Муниципальное бюджетное общеобразовательное учреждение «Средняя общеобразовательная школа №4 с. Даниловка»

Рекомендовано на заседании ШМО «Профессионалы» Протокол от «17» мая 2023 г. №4

Согласовано, Заместитель директора по ВР

Утверждаю Директор МБОУ<br>«СОНГАСЯ с. Даниловка» Спирина Т.А. 1 B. Приказ от «28 »августа 2023 г. №90

Рабочая программа курса внеурочной деятельности «Инфорзнайка» для 7 класса основного общего образования на 2023 - 2024 учебный год

> Составила: Ручкина Любовь Олеговна, Учитель информатики. Программа разработана в соответствии с ФГОС ООО, на основе авторской программы по «Информатике» для средней школы Н. В. Матвеевой, Е. Н. Челак.

с. Даниловка

# **Цель:**

• формирование общеучебных умений и способов интеллектуальной деятельности на основе методов информатики;

• формирование у учащихся навыков информационно-учебной деятельности на базе средств ИКТ для решения познавательных задач и саморазвития;

• усиление культурологической составляющей школьного образования;

• пропедевтика понятий базового курса школьной информатики;

• развитие познавательных, интеллектуальных и творческих способностей учащих-

# **Задачи:**

ся.

• показать учащимся роль информации и информационных процессов в их жизни и в окружающем мире;

• организовать компьютерный практикум, ориентированный на: формирование умений использования средств информационных и коммуникационных технологий для сбора, хранения, преобразования и передачи различных видов информации (работа с текстом и графикой в среде соответствующих редакторов); овладение способами и методами освоения новых инструментальных средств; формирование умений и навыков самостоятельной работы; стремление использовать полученные знания в процессе обучения другим предметам и в жизни;

• организовать работу по овладению первичными навыками исследовательской деятельности, получения опыта принятия решений и управления объектами с помощью составленных для них алгоритмов;

• создать условия для овладения основами продуктивного взаимодействия и сотрудничества со сверстниками и взрослыми: умения правильно, четко и однозначно формулировать мысль в понятной собеседнику форме; умения выступать перед аудиторией, представляя ей результаты своей работы с помощью средств ИКТ.

Основные **предметные образовательные результаты**, достигаемые в процессе подготовки школьников в области информатики и ИКТ

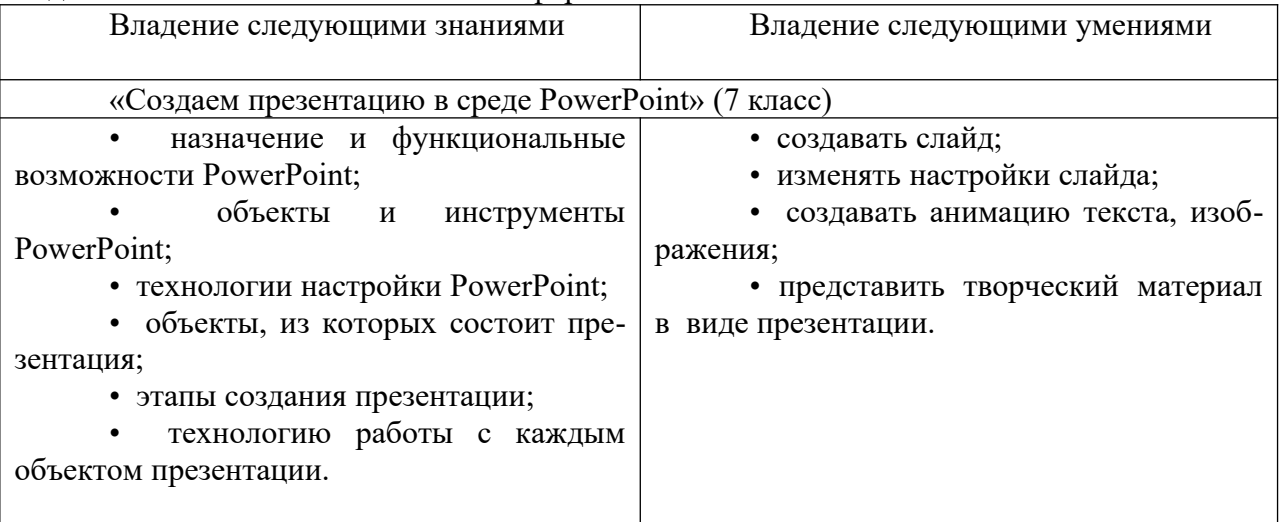

# **Личностные образовательные результаты**

• широкие познавательные интересы, инициатива и любознательность, мотивы познания и творчества; готовность и способность учащихся к саморазвитию и реализации творческого потенциала;

• готовность к повышению своего образовательного уровня и продолжению обучения с использованием средств и методов информатики и ИКТ;

• интерес к информатике и ИКТ, стремление использовать полученные знания в процессе обучения другим предметам и в жизни;

основы информационного мировоззрения - научного взгляда на область информационных процессов в живой природе, обществе, технике как одну из важнейших областей современной действительности;

• способность увязать учебное содержание с собственным жизненным опытом и личными смыслами, понять значимость подготовки в области информатики и ИКТ в условиях развития информационного общества;

• готовность к самостоятельным поступкам и действиям, принятию ответственности за их результаты; готовность к осуществлению индивидуальной и коллективной информационной деятельности;

• способность к избирательному отношению к получаемой информации за счет умений ее анализа и критичного оценивания; ответственное отношение к информации с учетом правовых и этических аспектов ее распространения;

• развитие чувства личной ответственности за качество окружающей информационной среды;

• способность и готовность к принятию ценностей здорового образа жизни за счет знания основных гигиенических, эргономических и технических условий безопасной эксплуатации средств ИКТ.

## Метапредметные образовательные результаты

Основные метапредметные образовательные результаты, достигаемые в процессе пропедевтической подготовки школьников в области информатики и ИКТ:

• уверенная ориентация учащихся в различных предметных областях за счет осознанного использования при изучении школьных дисциплин таких общепредметных понятий как «объект», «система», «модель», «алгоритм»;

• владение умениями организации собственной учебной деятельности, включающими: целеполагание как постановку учебной задачи на основе соотнесения того, что уже известно, и того, что требуется установить; планирование - определение последовательности промежуточных целей с учетом конечного результата, разбиение задачи на подзадачи, разработка последовательности и структуры действий, необходимых для достижения цели при помощи фиксированного набора средств; контроль - интерпретация полученного результата, его соотнесение с имеющимися данными с целью установления соответствия или несоответствия (обнаружения ошибки); коррекция внесение необходимых дополнений и корректив в план действий в случае обнаружения ошибки; оценка - осознание учащимся того, насколько качественно им решена учебно-познавательная задача;

• владение основными универсальными умениями информационного характера: постановка и формулирование проблемы; поиск и выделение необходимой информации, применение методов информационного поиска; структурирование и визуализация информации; выбор наиболее эффективных способов решения задач в зависимости от конкретных условий;

• широкий спектр умений и навыков использования средств информационных и коммуникационных технологий для сбора, хранения, преобразования и передачи различных видовинформации (работа с текстом, звуком и графикой в среде соответствующих редакторов; хранение и обработка информации; поиск, передача и хранение информации);

• владение основами продуктивного взаимодействия и сотрудничества со сверстниками и взрослыми: умение правильно, четко и однозначно сформулировать мысль в понятной собеседнику форме; умение осуществлять в коллективе совместную информационную деятельность, в частности при выполнении умение проекта; выступать перед аудиторией, представляя ей результаты своей работы с помощью средств ИКТ.

#### Содержание учебной программы

Назначение приложения PowerPoint

 Возможности и область использования приложения РowerPoint . Типовые объекты презентации. Группы инструментов среды РowerPoint. Запуск и настройка приложения РowerPoint. Назначение панелей инструментов.

Базовая технология создания презентаций

 Выделение этапов создания презентаций. Создание фона, создание текста, вставка рисунков в презентацию, создание анимации текста, настройка анимации рисунков, запуск и отладка презентации.

• Создание презентаций

 Постановка задачи на конкретном примере. Выделение объектов. Создание слайдов согласно сценарию. Работа с сортировщиком слайдов.

Компьютерный практикум

 Выполнение практических работ по изученному материалу. Выполнение творческого итогового проекта.

• Обобщающее занятие .

**Формы проведения занятий:** беседа, обсуждение, игра, презентации, практическое занятие, работа над проектом, его демонстрация и защита.

**Методы обучения:** объяснительно-иллюстративные, частично-поисковые (вариативные задания), творческие, практические.

## **Формы контроля**

В рамках занятий происходит перенос акцента с оценки на самооценку, смещение акцента с того, что учащийся не знает и не умеет, на то, что он знает и умеет по изучаемой теме. Это обеспечивает личностно-ориентированный подход к обучению. Достижения в области решения задач по информатике учащиеся демонстрируют через участие в дистанционных конкурсах по информатике: Инфознайка.

В конце учебного года обучающиеся демонстрируют свои работы в виде рисунков, печатных документов, презентаций по заинтересовавшей их тематике.

## **Планируемые результаты обучения**

Ученик научится:

• понимать и правильно применять на бытовом уровне понятий «информация», «информационный объект»;

• приводить примеры передачи, хранения и обработки информации в деятельности человека, в живой природе, обществе, технике;

• приводить примеры древних и современных информационных носителей; классифицировать информацию по способам ее восприятия человеком, по формам представления на материальных носителях;

• определять устройства компьютера (основные и подключаемые) и выполняемые ими функции;

• различать программное и аппаратное обеспечение компьютера;

• запускать на выполнение программу, работать с ней, закрывать программу;

• создавать, переименовывать, перемещать, копировать и удалять файлы;

• работать с основными элементами пользовательского интерфейса: использовать меню, обращаться за справкой, работать с окнами (изменять размеры и перемещать окна, реагировать на диалоговые окна);

• вводить информацию в компьютер с помощью клавиатуры и мыши;

• применять текстовый редактор для набора, редактирования и форматирования простейших текстов на русском и иностранном языках;

• выделять, перемещать и удалять фрагменты текста; создавать тексты с повторяющимися фрагментами;

• использовать простые способы форматирования (выделение жирным шрифтом, курсивом, изменение величины шрифта) текстов;

• создавать и форматировать списки;

• применять простейший графический редактор для создания и редактирования простых рисунков;

• использовать основные приемы создания презентаций в редакторах презентаций; осуществлять поиск информации в сети Интернет с использованием простых запросов (по одному признаку);

• ориентироваться на интернет-сайтах (нажать указатель, вернуться, перейти на главную страницу);

• соблюдать требования к организации компьютерного рабочего места, требования безопасности и гигиены при работе со средствами ИКТ.

#### **Ученик получит возможность:**

• овладеть приемами клавиатурного письма;

• научиться систематизировать (упорядочивать) файлы и папки;

• сформировать представления об основных возможностях графического интерфейса и правилах организации индивидуального информационного пространства;

• расширить знания о назначении и функциях программного обеспечения компьютера; приобрести опыт решения задач из разных сфер человеческой деятельности с применение средств информационных технологий;

• создавать объемные текстовые документы, включающие списки, таблицы, диаграммы, рисунки;

• осуществлять орфографический контроль в текстовом документе с помощью средств текстового процессора;

• оформлять текст в соответствии с заданными требованиями к шрифту, его начертанию, размеру и цвету, к выравниванию текста;

• видоизменять готовые графические изображения с помощью средств графического редактора;

• научиться создавать сложные графические объекты с повторяющимися и / или преобразованными фрагментами;

• научиться создавать на заданную тему мультимедийную презентацию с гиперссылками, слайды которой содержат тексты, звуки, графические изображения; демонстрировать презентацию на экране компьютера или с помощью проектора;

• научиться работать с электронной почтой (регистрировать почтовый ящик и пересылать сообщения);

• научиться сохранять для индивидуального использования найденные в сети Интернет материалы;

• расширить представления об этических нормах работы с информационными объектами.

# **Календарно-тематическое планирование**

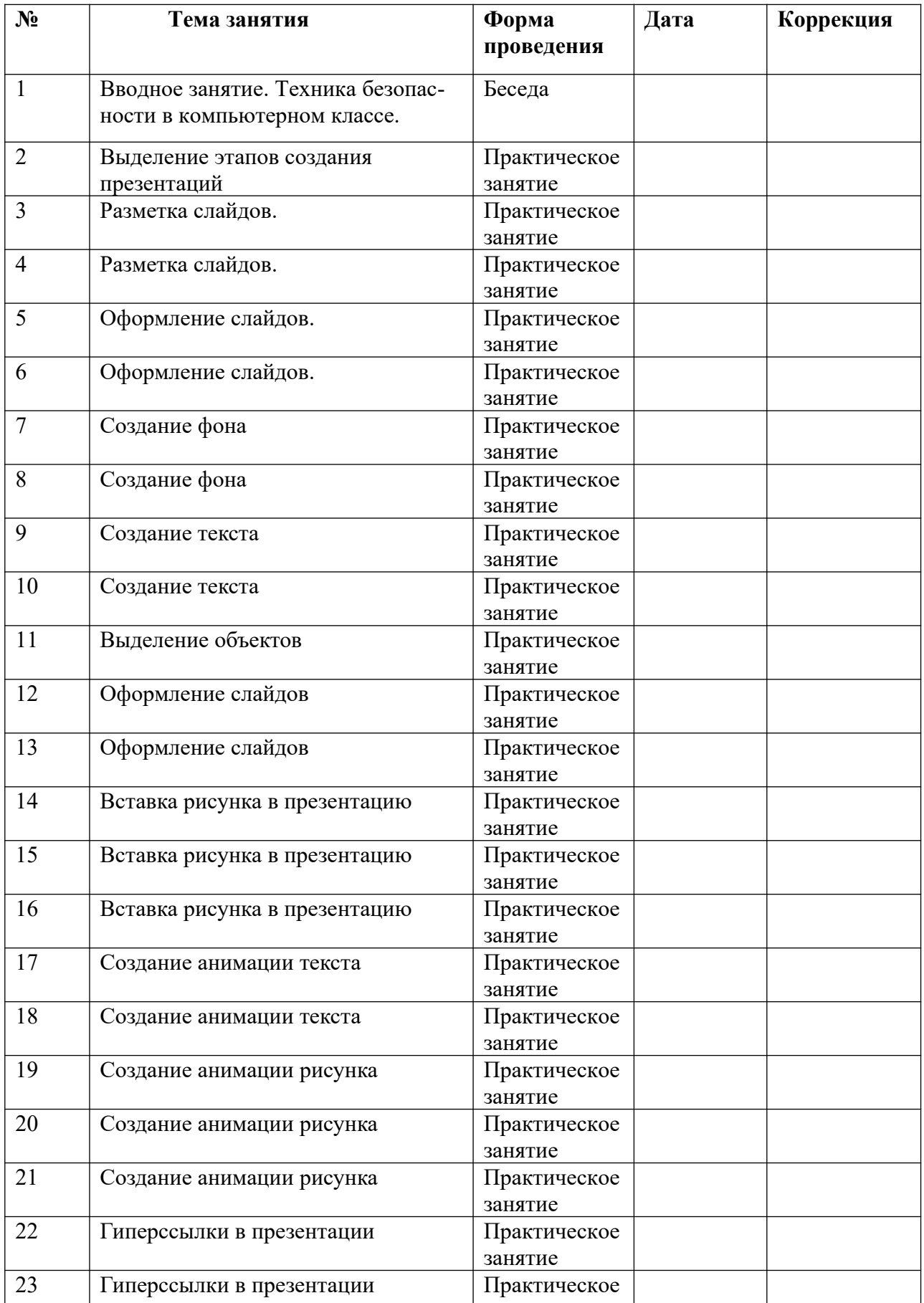

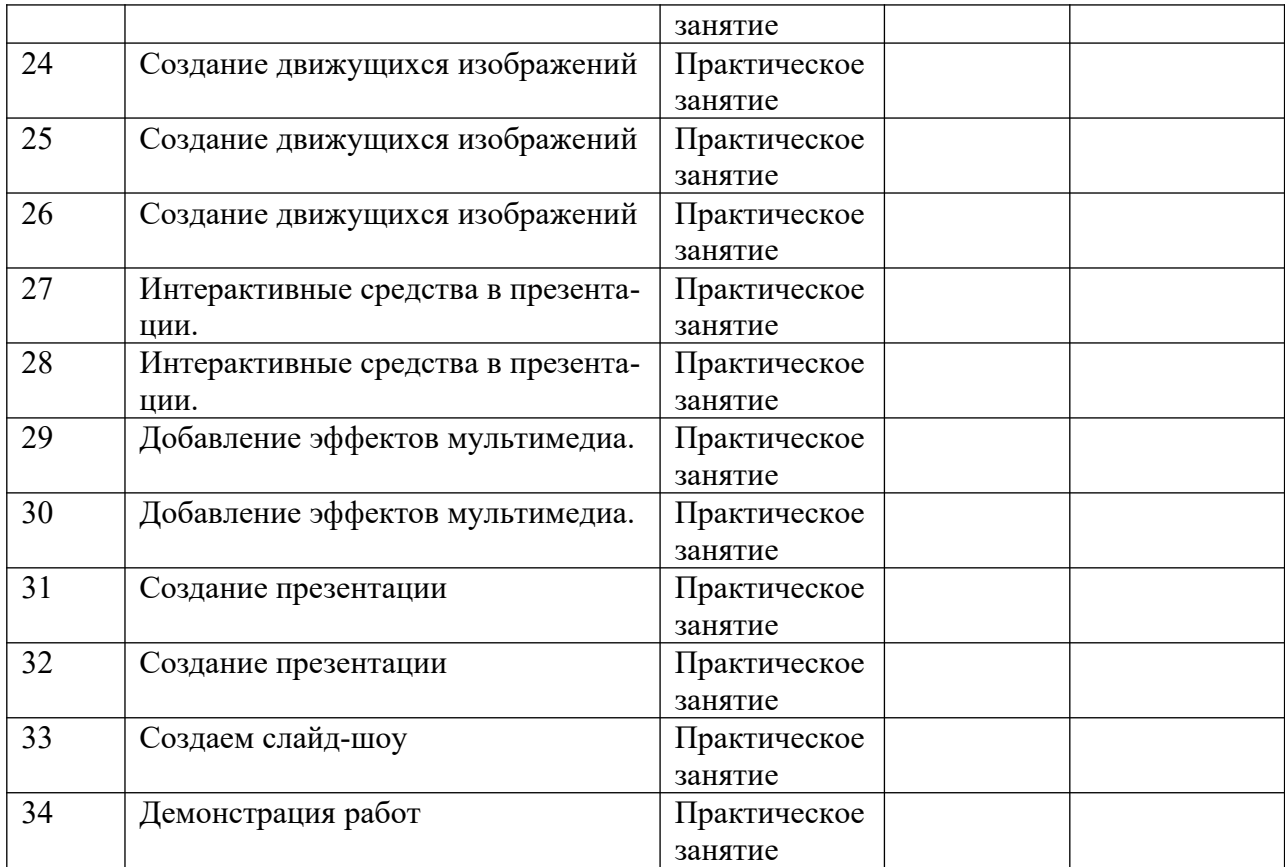